# PROFESSIONAL SOCIETY: INITIAL REPORT

NATIONAL PRACTITIONER DATA BANK

NPDB

d Help?

Privacy Policy

OMB Number: 0915-0126 Expiration Date: mm/dd/yyyy

1. Subject

### Public Burden Statement

×

OMB Number: 0915-0126 Expiration Date: XX/XX/20XX

Please

Person

Last Na

SMITH

+ Add

Gender

O Male

Birthda

MM / D

Is this

ONo

Date of

MM

Public Burden Statement: The NPDB is a web-based repository of reports containing information on medical malpractice payments and certain adverse actions related to health care practitioners, providers, and suppliers. Established by Congress in 1986, it is a workforce tool that prevents practitioners from moving state-to-state without disclosure or discovery of previous damaging performance. The statutes and regulations that govern and maintain NPDB operations include: Title IV of Public Law 99-660, Health Care Quality Improvement Act (HCQIA) of 1986, Section 1921 of the Social Security Act, Section 1128E of the Social Security Act, and Section 6403 of the Patient Protection and Affordable Care Act of 2010. The NPDB regulations implementing these laws are codified at 45 CFR Part 60. An agency may not conduct or sponsor, and a person is not required to respond to, a collection of information unless it displays a currently valid OMB control number. The OMB control number for this information collection is 0915-0126 and it is valid until XX/XX/202X. This information collection is mandatory (45 CFR Part 60). 45 CFR Section 60.20 provides information on the confidentiality of the NPDB. Information reported to the NPDB is considered confidential and shall not be disclosed outside of HHS, except as specified in Sections 60.17, 60.18, and 60.21. Public reporting burden for this collection of information is estimated to average .75 hours per response, including the time for reviewing instructions, searching existing data sources, and completing and reviewing the collection of information. Send comments regarding this burden estimate or any other aspect of this collection of information, including suggestions for reducing this burden, to HRSA Reports Clearance Officer, 5600 Fishers Lane, Room 14N136B, Rockville, Maryland, 20857 or paperwork@hrsa.gov.

Close

Practitioner's Address

Type of Address

Entity: TEST AGENCY (TEST, ST) | User: Testuser Sign Out NATIONAL PRACTITIONER DATA BANK PROFESSIONAL SOCIETY: INITIAL REPORT Privacy Policy OMB Number: 0915-0126 Expiration Date: mm/dd/yyyy Subject Information Need Help? Please fill out as much information as possible to help entities find your report when they query. Personal Information **First Name** Middle Name Last Name Suffix (Jr, III) SMITH + Additional name (e.g., maiden name) Gender O Male O Female O Unknown **Birthdate** MM / DD / YYYY Is this person deceased? ONo 

Yes OUnknown Date of Death MM / DD /YYYY Practitioner's Address Type of Address If the home address is not known, enter a work address. Home Address/Address of Record Country United States Address Entering a military address? Address Line 2 City State CHOOSE ONE FROM LIST ZIP (1) Work Information ☐ Use our information as the practitioner's work information. Organization Name Work Address Country United States Address Entering a military address? Address Line 2 City State CHOOSE ONE FROM LIST ZIP V Profession and Licensure Against which license or certification was the action taken? Profession or Field of Licensure Description (Optional) Does the subject have a license for the selected profession or field of licensure? Yes O No/Not sure License Number State CHOOSE ONE FROM LIST Professional Schools Attended Enter the schools or institutions the practitioner attended for their professional degree, training or certification (e.g., medical school, certification program). What if the practitioner has not graduated? Name of School or Institution **Completion Year** YYYY + Additional school or institution Identification Numbers SSN (Social Security Number) + Additional SSN NPI (National Provider Identifier) To help queriers find your report, add the practitioner's NPI number if you know it. + Additional NPI DEA (Drug Enforcement Administration) Number + Additional DEA Health Care Entity Affiliation ☑ Is the practitioner affiliated with a health care entity? Type of Affiliation CHOOSE ONE FROM LIST **Entity Name** Country United States Address Entering a military address? Address Line 2 City State CHOOSE ONE FROM LIST ZIP V + Additional Affiliate ☐ Add this subject to my subject database What is a subject database? Save and finish later Continue to next step 2. Action Information

Review

4. Certifier Information

| ^ | _   | _ |  |
|---|-----|---|--|
| г | 4   | - |  |
|   | - 3 | ĸ |  |
| L |     |   |  |

# What type of license are you reporting?

# Search

Recently Used
Occupational Therapist

Behavioral Health Occupations

Other Rehavioral Health Occu

Other Behavioral Health Occupation - Not Classified, Specify - BEHAVIOR ANALYST Psychologist/Psychological Assistant

Psychologist

Psychologist - CERTIFIED

Rehabilitative, Respiratory and Restorative Service Practitioner

Occupational Therapist
Occupational Therapy Assistant

Physical Therapist

Physical Therapy Assistant

Health Care Facility Administrator

Health Care Facility Administrator

Health Care Facility Administrator

Report a different license

Return to Options

#### Select a Basis for Action

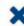

Enter a keyword or phrase to find a basis. (Example: "failure")

Search

#### Non-Compliance With Requirements

Clinical privileges restricted, suspended or revoked by another hospital or health care facility

Debarment from federal or state program

Default on Health Education Loan or Scholarship Obligations

Exclusion or Suspension from a federal or state health care program

Failure to maintain adequate or accurate records

Failure to maintain records or provide medical, financial or other required information

Failure to perform contractual obligations

Practicing beyond the scope of practice

Practicing with an expired license

Practicing without a license

Entity: TEST AGENCY (TEST, ST) | User: Testuser

#### PROFESSIONAL SOCIETY: INITIAL REPORT

NATIONAL PRACTITIONER DATA BANK

PROPERTY OF THE PROPERTY OF THE PROPERTY OF T

Privacy Policy | OMB Number: 0915-0126 Expiration Date: mm/dd/yyyy

Edit

Sign Out

2. Action Information

Subject Information

Edit

3. Review

Review your entries to be sure they are correct before you Continue.

Subject Information Edit

Subject Name: SMITH, JOHN

Other Name(s) Used: None/NA

Gender: UNKNOWN

Date of Birth: 01/01/1960

Organization Name: None/NA

Work Address: None/NA
City, State, ZIP: None/NA

Home Address: 55 TEST ST

City, State, ZIP: TEST CITY, ST 11111

Deceased: UNKNOWN

Social Security Numbers (SSN): \*\*\*-\*\*-6666

National Provider Identifiers (NPI): None/NA

Professional School(s) & Year(s) of Graduation: UNIVERSITY (2001)

Occupation/Field of Licensure: REGISTERED NURSE

State License Number, State of Licensure: 11111, ST

Drug Enforcement Administration (DEA) Numbers: None/NA

Name(s) of Health Care Entity (Entities) With Which

Subject Is Affiliated or Associated (Inclusion Does

Not Imply Complicity in the Reported Action): None/NA

Business Address of Affiliate: None/NA

City, State, ZIP: None/NA

Nature of Relationship(s): None/NA

Action Information Edit

Type of Adverse Action: PROFESSIONAL SOCIETY

Basis for Action: FAILURE TO COMPLY WITH CORRECTIVE ACTION

PLAN (AA)

Adverse Action Classification Code(s): REVOCATION OF PROFESSIONAL SOCIETY

MEMBERSHIP (1710)

Date Action Was Taken: 02/01/2020

Date Action Became Effective: 02/01/2020

Length of Action: INDEFINITE

Description of Subject's Act(s) or Omission(s) or

Other Reasons for Action(s) Taken and Description

of Action(s) Taken by Reporting Entity: Test description

Save and finish later

Continue to next step

4. Certifier Information

Return to Options

Entity: TEST AGENCY (TEST, ST) | User: Testuser

Sign Out

### PROFESSIONAL SOCIETY: INITIAL REPORT

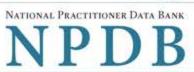

Privacy Policy | OMB Number: 0915-0126 Expiration Date: mm/dd/yyyy Subject Information # Edit Action Information Edit Review Edit Certifier Information Send this report to a state board Federal law (42 USC §11134(c)(1)) requires that you send a copy of your report to the appropriate state licensing board in the state in which the medical malpractice claim arose. According to the NPDB records, licenses or certifications for Registered Nurse in the state of STATE NAME are administered by: STATE BOARD OF NURSING (CITY, ST) To fulfill my organization's legal requirement to report this action to the state board: I agree to allow the NPDB to send an electronic report notice to STATE BOARD OF NURSING. I attest that this is the correct state board to notify based on where the medical malpractice claim arose. I attest that I will provide a copy of this report to the appropriate state board. Note: If you choose to send an electronic report notice to the state board, you should receive an email as well as a Data Bank correspondence within 7 days verifying that the state board has or has not viewed the electronic notice. If the appropriate state board is not listed here you must mail a printed copy of the official report to the appropriate state licensing board(s) to fulfill this requirement. If the practitioner was not licensed in the state in which the medical malpractice claim arose (which may be the case with payments for federallyemployed practitioners) or if the claim arose for care provided at overseas military locations, you must send a copy of the report to the licensing board in at least one state in which the practitioner is licensed. Certification I certify that I am authorized to submit this transaction and that all information is true and correct to the best of my knowledge. Authorized Submitter's Name TEST Authorized Submitter's Title TEST Authorized Submitter's Phone Ext. 777777777 WARNING: Any person who knowingly makes a false statement or misrepresentation to the National Practitioner Data Bank (NPDB) may be subject to a fine and imprisonment under federal statute.

Submit to the NPDB

Save and finish later

## **Non-visible Questions**

| Label                                                  | PDF Name<br>(step)          | Location                                                                       | Response<br>Input Item | Visibility Trigger                                                                                                    | Other                                                                                                    |
|--------------------------------------------------------|-----------------------------|--------------------------------------------------------------------------------|------------------------|----------------------------------------------------------------------------------------------------|----------------------------------------------------------------------------------------------------|
| Date of Death                                          | Professional<br>Society (1) | Below "Is this<br>person<br>deceased?"                                         | Text Entry             | The field is displayed if the user selects the "Yes" radio button for "Is this person deceased?"                                 |                                                                                                    |
| Organization<br>Description                            | Professional<br>Society (1) | Below<br>Organization<br>Type                                                  | Text Entry             | The field is displayed if the user selects an organization type that requires a description.                                     |                                                                                                    |
| Specialty                                              | Professional<br>Society (1) | Beside Profession<br>or Field of<br>Licensure                                  | Text entry             | The field is displayed if the user selects a profession or field of licensure that does not require information for a specialty. | "Specialty" is displayed in place of "Description" if the selected profession or field of licensure requires specialty information.                                    |
| Description                                            | Professional<br>Society (1) | Beside Profession<br>or Field of<br>Licensure                                  | Drop List              | The field is displayed if the user selects a profession or field of licensure that requires information for specialty.           | "Description" is<br>displayed in place<br>of "Specialty" if the<br>selected profession<br>or field of licensure<br>does not require<br>information for a<br>specialty. |
| FEIN (Federal<br>Employer<br>Identification<br>Number) | Professional<br>Society (1) | Below checkbox "Does the subject have an FEIN, or UPIN identification number?" | Text Entry             | The field is displayed if the user selects the checkbox for "Does the subject have an FEIN, or UPIN identification number?"      | Selecting the checkbox displays FEIN and UPIN text entry fields.                                                                                                    |

| Label                                                   | PDF Name<br>(step)          | Location                                                                               | Response<br>Input Item | Visibility Trigger                                                                                                    | Other                                                                                                    |
|---------------------------------------------------------|-----------------------------|----------------------------------------------------------------------------------------|------------------------|----------------------------------------------------------------------------------------------------|----------------------------------------------------------------------------------------------------|
| UPIN (Unique<br>Physician<br>Identification<br>Numbers) | Professional<br>Society (1) | Below FEIN text<br>entry                                                               | Text Entry             | The field is displayed if the user selects the checkbox for "Does the subject have an FEIN, or UPIN identification number?" | Selecting the checkbox displays FEIN and UPIN text entry fields.                                                                                                    |
| Type of<br>Affiliation                                  | Professional<br>Society (1) | Below "Is the<br>practitioner<br>affiliated with a<br>health care<br>entity?" checkbox | Drop List              | The field is displayed if the user selects the "Is the practitioner affiliated with a health care entity?" checkbox.        | Selecting the checkbox displays Type of Affiliation, Entity Name, Country, Address, Address Line 2, City, State, and ZIP entries.                                         |
| Entity Name                                             | Professional<br>Society (1) | Below Type of<br>Affiliation                                                           | Text Entry             | The field is displayed if the user selects the "Is the practitioner affiliated with a health care entity?" checkbox.        | Selecting the checkbox displays Type of Affiliation, Entity Name, Country, Address, Address Line 2, City, State, and ZIP entries.                                         |
| Country                                                 | Professional<br>Society (1) | Below "Is the practitioner affiliated with a health care entity?" checkbox             | Drop List              | The field is displayed if the user selects the "Is the practitioner affiliated with a health care entity?" checkbox.        | Selecting the checkbox displays Type of Affiliation, Entity Name, Country, Address, Address Line 2, City, State, and ZIP entries. United States is the default selection. |

| Label          | PDF Name<br>(step)          | Location                | Response<br>Input Item | Visibility Trigger                                                                                                   | Other                                                                                                    |
|----------------|-----------------------------|-------------------------|------------------------|----------------------------------------------------------------------------------------------------|----------------------------------------------------------------------------------------------------|
| Address        | Professional<br>Society (1) | Below Country           | Text Entry             | The field is displayed if the user selects the "Is the practitioner affiliated with a health care entity?" checkbox. | Selecting the checkbox displays Type of Affiliation, Entity Name, Country, Address, Address Line 2, City, State, and ZIP entries. |
| Address Line 2 | Professional<br>Society (1) | Below Address           | Text Entry             | The field is displayed if the user selects the "Is the practitioner affiliated with a health care entity?" checkbox. | Selecting the checkbox displays Type of Affiliation, Entity Name, Country, Address, Address Line 2, City, State, and ZIP entries. |
| City           | Professional<br>Society (1) | Below Address<br>Line 2 | Text Entry             | The field is displayed if the user selects the "Is the practitioner affiliated with a health care entity?" checkbox. | Selecting the checkbox displays Type of Affiliation, Entity Name, Country, Address, Address Line 2, City, State, and ZIP entries. |
| State          | Professional<br>Society (1) | Below City              | Drop List              | The field is displayed if the user selects the "Is the practitioner affiliated with a health care entity?" checkbox. | Selecting the checkbox displays Type of Affiliation, Entity Name, Country, Address, Address Line 2, City, State, and ZIP entries. |
| ZIP            | Professional<br>Society (1) | Below State             | Text Entry             | The field is displayed if the user selects the "Is the practitioner affiliated with a health care entity?" checkbox. | Selecting the checkbox displays Type of Affiliation, Entity Name, Country, Address, Address Line 2, City, State, and ZIP entries. |

| Label                                                 | PDF Name<br>(step)          | Location                                         | Response<br>Input Item | Visibility Trigger                                                                                                    | Other                                                                                                    |
|-------------------------------------------------------|-----------------------------|--------------------------------------------------|------------------------|----------------------------------------------------------------------------------------------------|----------------------------------------------------------------------------------------------------|
| Description                                           | Professional<br>Society (2) | Below an action requiring a description          | Text Entry             | The field is displayed if the user selects an action that requires a description.                                                   |                                                                                                    |
| Description                                           | Professional<br>Society (2) | Below Basis of<br>Action(s)                      | Text Entry             | The field is displayed if the user selects a basis of action that requires a description.                                           |                                                                                                    |
| Period of time<br>number                              | Professional<br>Society (2) | Below "How long<br>will it remain in<br>effect?" | Text Entry             | The field is displayed if the user selects "A specific period of time" option for "How long will it remain in effect?"              | Selecting the radio<br>button displays the<br>number text entry<br>and type of time<br>period drop list.              |
| Period of time<br>type                                | Professional<br>Society (2) | Below "How long<br>will it remain in<br>effect?" | Drop List              | The field is displayed if the user selects "A specific period of time" option for "How long will it remain in effect?"              | Selecting the radio button displays the number text entry and type of time period drop list.                          |
| Is reinstatement automatic after this period of time? | Professional<br>Society (2) | Below "How long<br>will it remain in<br>effect?" | Radio<br>Buttons       | The fields are displayed if the user selects "A specific period of time" for "Is reinstatement automatic after this period of time? | Available options are "No," "Yes" and "Yes with conditions (Requires a Revision to Action report when status changes) |
| Date of Appeal                                        | Professional<br>Society (2) | Below Is the action on appeal?                   | Text Entry             | The field is displayed if the user selects Yes option for "Is the action on appeal?"                                                |                                                                                                    |

# **State Changes**

| Label                                                         | PDF Name                | Item Type  | Trigger                                                                                                    |
|---------------------------------------------------------------|-------------------------|------------|----------------------------------------------------------------------------------------------------|
| OMB Number:<br>0915-0126<br>Expiration<br>Date:<br>mm/dd/yyyy | Professional<br>Society | Modal      | When the user selects the link the modal is displayed with the public burden statement content.                                                                                                    |
| Select a<br>Profession or<br>Field of<br>Licensure            | Professional<br>Society | Modal      | When the user sets focus on the Profession or Field of Licensure text entry, the modal to select a profession is displayed and focus is set on the Search text entry. The user can enter text in the Search text box to find a specific profession or select a profession from the list without searching. The modal is hidden once the user selects a profession from the list. The user's selection populates the Profession or Field of Licensure text entry. |
| Name of<br>Occupation                                         | Professional<br>Society | Text Entry | Text entry is disabled if the user does not select a profession or field of licensure requiring a description.                                                                                                    |
| License<br>Number                                             | Professional<br>Society | Text Entry | Text entry is disabled if the user selects the "No/ Not sure" option for "Does the subject have a license for the selected profession or field of licensure?"                                                                                                    |
| Select a Basis<br>for Action                                  | Professional<br>Society | Modal      | When the user sets focus on the Basis for Action(s) text entry, the modal to select an act is displayed and focus is set on the Search text entry. The user can enter text in the Search text box to find a specific basis or select a basis from the list without searching. The modal is hidden once the user selects a basis from the list. The user's selection populates the Basis for Action(s) text entry.                                                |